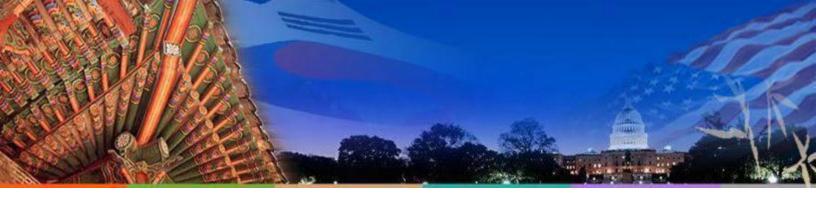

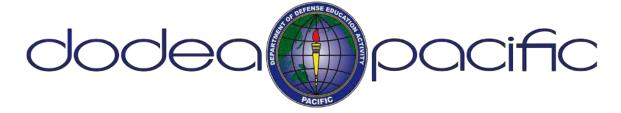

## PACIFIC REGION PCS/TRANSFER INSTRUCTIONS

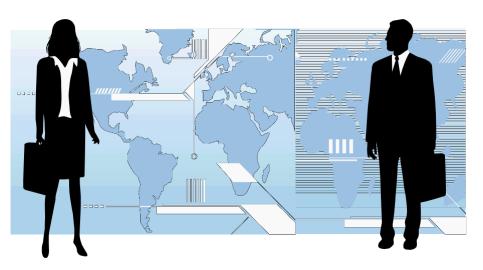

#### THIS CHECKLIST WILLENSURE A SMOOTH TRANSITION OUT OF THE PACIFIC AREA FOR EMPLOYEES WITH ENTITLEMENTS

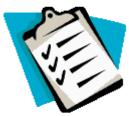

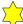

| 1 h           | us guidance is to assist employees who are moving from one duty station to another (within or outside their district).                                                                                                    |     |
|---------------|----------------------------------------------------------------------------------------------------|-----|
| □ <u>REQU</u> | UEST TRAVEL ORDERS                                                                                                    |     |
|               |                                                                                                    |     |
|               | When submitting the request for travel orders through <u>TOPS</u> , please attach the following documents:                                                                                                    |     |
|               | • Attach transfer documentation (i.e. Acceptance letter/MDR letter, Transportation Agreement, Offer Letter, etc.)                                                                                                    |     |
|               | <ul> <li>Before orders can be issued all employees and dependents age 14 and above must have completed the Level Antiterrorism Training. The Level I Antiterrorism Training may be taken online at <a href="https://Jkodirect.jten.m">https://Jkodirect.jten.m</a></li> <li>Once the certificate is issued a copy must be uploaded in <a href="TOPS">TOPS</a> and submitted with request for travel order The Level I Antiterrorism certificate is good for one calendar year.</li> </ul> | il. |
|               | <ul> <li>All other supporting documents must be submitted through <u>TOPS</u> as an attachment to your request for travel orders. Note: Have your documents scanned and ready before you start the <u>TOPS</u> request. Once the <u>TOPS</u> request is submitted you will not be able to attach documents.</li> </ul>                                                                                                    |     |
|               | You may contact the DoDEA Pacific HR Division for assistance with your travel orders.                                                                                                    |     |
|               | Please ensure the passports for all travelers are current and do not expire for six (6) months beyond your travel date.                                                                                                    |     |
| □ ARR         | ANGE FOR YOUR TRAVEL                                                                                                    |     |
|               |                                                                                                    |     |
| □ <u>ARR</u>  | ANGE FOR SHIPMENT OF HOUSEHOLD GOODS (HHG)  This is coordinated with your nearest Military Transportation Office. PCS Orders are required to make arrangements for pack-out dates. Due to limited availability, please ensure you arrange for shipment of HHG as soon as orders are received.                                                                                                    |     |
|               | NG QUARTERS ALLOWANCE (LQA)                                                                                                    |     |
|               | LQA ends effective the day you are released from private quarters.                                                                                                    |     |
|               | You must submit your SF-1190, Application for Foreign Allowances, to stop LQA via <u>DAP S i mmediately</u> upon release from private quarters or as soon as you kno w the d ate you will be moving out of private quarters.                                                                                                    |     |

☐ Repayment instructions for unused LQA:

continue to receive utility payment, thus creating an LQA overpayment.

• You are required to repay the unused portion of any advanced LQA received. The Payroll CSR will provide you with the amount to repay. It is your responsibility to repay the unused LQA regardless of whether or not you received the money from the landlord.

Employees, who are receiving bi-weekly LQA payments for utilities and fail to stop their LQA on time, will

You must submit a helpdesk ticket through Global Service Desk as soon as you receive your lease termination date so the Payroll CSR can prepare any unused advance LQA calculation and procedures or repayment. GSD: https://globalservicedesk.ds.dodea.edu/workcenter/tmtrack.dll? shell=srp#catalog (we highly suggest using google chrome)

| □ <u>POST</u> | Submit an Application for Foreign Allowance, SF-1190, via <u>DAPS</u> to request stop payment of Post Allowance at the appropriate time.                                                                                                    |
|---------------|----------------------------------------------------------------------------------------------------|
|               | Complete the request for accelerated post allowance form in Enclosure 1.                                                                                                    |
| □ <u>POST</u> | DIFFERENTIAL (PD): (if applicable to your current PDS)  Post Differential (PD) stops upon your departure.                                                                                                    |
|               | Submit an Application for Foreign Allowances, SF-1190, via <u>DAP S</u> , to request stop payment of Post Differential effective the day after you leave Pacific area.                                                                                                    |
|               | GOING TQSA                                                                                                    |
|               | Employees entitled to LQA are also entitled to outgoing TQSA.                                                                                                    |
|               | TQSA may be authorized for up to 30 days prior to your departure date. To request reimbursement of outgoing TQSA, please submit TQSA request through <a href="DAPS">DAPS</a> . Upload lodging receipts and itemized worksheet ( <a href="http://aoprals.state.gov/content/documents/1851">http://aoprals.state.gov/content/documents/1851</a> TQSA.pdf). Be sure to submit all receipts with your request.                                                                                       |
|               | If you require a TQSA/LQA overlap, an overlap for up to 5 days is permissible, if necessary, for household cleaning and repairs. Your overlap must begin the date of your HHG/s pack-out. Documents from TMO showing your pack-out dates and termination of lease or final inspection notice must support your request if 3 or more days are being requested. Overlap requests for personal convenience will NOT be approved. An overlap request memo is included in Enclosure 1 of this packet. |
| □ BASE.       | AND SCHOOL CLEARANCE - APPLICABLE TO ALL EMPLOYEES                                                                                                    |
|               | You must complete these out-processing procedures before you leave your current duty station in the overseas area. Information on these procedures can be obtained from your school's secretary.                                                                                                    |
|               | A Base and School clearance checklist is included in Enclosure 2 of this packet.                                                                                                    |
| □ CHAN        | IGE OF ADDRESS FORM - APPLICABLE TO ALL EMPLOYEES                                                                                                    |
|               | Change of Address form is required in order to forward any payroll related information that may arise after your transfer, including the W-2 at the end of the Tax year. The address change form is included in Enclosure 2 of this packet.                                                                                                    |
| □ SUBM        | IISSION OF TRAVEL VOUCHER                                                                                                    |
|               | Remember to take a copy of the form DD 1351-2 (current version), Travel Voucher or Sub-voucher, with you in order to file your reimbursement claim for travel expenses.                                                                                                    |
|               | Forward your completed travel voucher to your Supervisor for signature approval.                                                                                                    |
|               | Once you receive your approved voucher, forward it, along with all supporting documents, by email to a secured Group box: <a href="mailto:HQPCSRATVouchers@hq.dodea.edu">HQPCSRATVouchers@hq.dodea.edu</a> For additional information, please refer to page two, Section III of your Travel Orders.                                                                                                    |
|               | A sample travel voucher is included in Enclosure 2 of this packet. The fillable form may be found at <a href="http://www.dfas.mil/civilianemployees/travelpay/forms.html">http://www.dfas.mil/civilianemployees/travelpay/forms.html</a> .                                                                                                    |
| □ POIN        | T OF CONTACT FOR FUTURE QUESTIONS                                                                                                    |
| [             | ☐ Should you require further information regarding you personnel record, you may contact your Pacific Human Resources Team.                                                                                                    |
| 3.6           | □ <u>REMINDER</u> □                                                                                                    |

Missing and/or incomplete forms may slow the processing of your personnel documents. Ensure that all forms are filled out completely and that you have all the necessary documentation attached. If you have any questions or need assistance before leaving the Pacific Area, please contact your school secretary or your HR Team representative.

# ENCLOSURE 1 ALLOWANCE INFORMATION

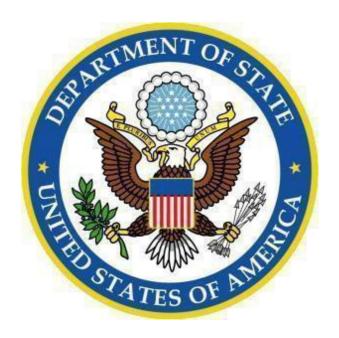

- Friendly Reminder Form
- Accelerated Post Allowance Request Form (for employees on 26 pay periods)
- TQSA/LQA Overlap memo

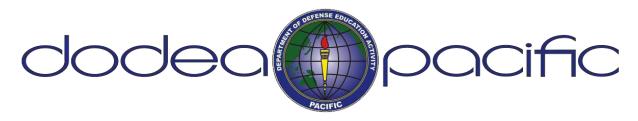

#### FRIENDLY REMINDER FORM

Please e-mail a copy of this form to your HR Specialist

| Employee Name:                                                                        | SSN#:               |
|---------------------------------------------------------------------------------------|---------------------|
| School:                                                                               |                     |
| I submitted a request in DAPS to stop Post.                                           | Allowance on        |
| I submitted a request in DAPS to stop Post                                            | t Differential on   |
| I submitted a request in DAPS to stop LQA                                             | on                  |
| A copy of my check & certified mail receipt LQA was scanned/e-mailed to Payroll CSR o | ± *                 |
| I mailed my unused advance LQA check via                                              | a certified mail on |
| I submitted the outgoing TQSA Request in I the Worksheet and receipts on              |                     |
|                                                                                       |                     |
|                                                                                       |                     |
|                                                                                       |                     |
| Employee Signature                                                                    | Date                |

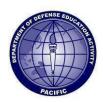

## DEPARTMENT OF DEFENSE EDUCATION ACTIVITY PACIFIC AREA OFFICE UNIT 35007 APO AP 96376-5007

| SUBJECT: REQUEST FOR ACCELERATED POST                                                                                                    | Γ ALLOWANCE FOR SCHOOL YEAR                                                                                                    |
|----------------------------------------------------------------------------------------------------|----------------------------------------------------------------------------------------------------|
| EMPLOYEE NAME:(LAST, FIRST M.I.)                                                                                                    | SSN:                                                                                                    |
| NEW DUTY STATION:                                                                                                    | NEW SCHOOL NAME:                                                                                                    |
| PREVIOUS DUTY STATION:                                                                                                    | PREVIOUS SCHOOL NAME:                                                                                                    |
| EMPLOYEE SIGNATURE:                                                                                                    | DATE:                                                                                                    |
| STOP HERE AND RETURN                                                                                                    | TO THE HUMAN RESOURCES OFFICE                                                                                                    |
| TO BE COMPLETED BY DODEA                                                                                                    | PACIFIC AREA PAYROLL OFFICE                                                                                                    |
| employee does not receive post allowance during the summer was due to current elect another requiring a PCS move.  These two conditions precluded the payment | to be paid at an accelerated rate over 21 pay periods so while in TQSA status. Non-receipt of post allowance tion of 26 pay periods and my transfer from one area to to the entitlement in the pay system during the non-pay d. Please audit the above employee's pay for the above |
| Print name:                                                                                                    | Signature:                                                                                                    |
| Date                                                                                                    | Remedy Ticket No.: (To be filled out by CSR)                                                                                                    |

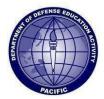

## DEPARTMENT OF DEFENSE EDUCATION ACTTIVITY PACIFIC AREA OFFICE UNIT 35007 APO AP 96376-5007

#### PRE-DEPARTURE TEMPORARY QUARTERS SUBSISTENCE ALLOWANCE (TQSA)

Employees are authorized up to 30 calendar days of TQSA immediately preceding departure from a foreign post in conjunction with a transfer or separation (resignation or retirement). The employee must be eligible for Living Quarters Allowance to be authorized TQSA.

Pre-departure TQSA may start the day the employee occupies temporary quarters (hotel or billeting), the date the employee terminates permanent quarters, or 30 calendar days preceding their permanent departure from the overseas post, whichever occurs later. Employees may be granted a brief period of not more than 5 calendar days of TQSA that overlaps with LQA if requested by the employee and approved by the Human Resources Division. The overlap days are approved if needed to clean and repair the permanent quarters prior to terminating a lease.

Employees must claim actual expenses for TQSA. They cannot claim a "flat" or "standard" amount. Employees must maintain a daily record of meals and lodging expenses. Receipts are required for lodging and may be required for meals and laundry/dry cleaning. Receipts for meals and laundry/dry cleaning must be retained in the event they are required to support a TQSA claim

Employees may claim meal expenses from dining at restaurants and other eating establishments and may claim the cost of food from a grocery store or commissary. The cost of the food purchased at a grocery store or commissary should be spread out over the days when the food was consumed for meals.

The following items **cannot** be claimed as TQSA expenses:

- Toiletry and sundry items (deodorant, hair spray, shampoo, toothpaste, tooth brushes, soap, cleaning supplies, perfume or cologne, shaving supplies, suntan lotion, hand lotion, etc.)
- Childcare products (diapers, baby wipes, baby powder, toys, etc.)
- Smoking products (cigarettes, cigars, lighters, chewing tobacco, etc.)
- Alcohol, including drinks at a restaurant (wine, beer, mixed drinks, liquor)
- Entertainment (movies, video games, refreshments at movies or other venues, such as sodas, popcorn, candy, ice cream, etc.)

Employees are required to exercise the same prudence and judgment as if the lodging and subsistence expenses were being paid by the employee. TQSA is not intended to reimburse the employee for extravagant lodging or meals. Receipts will be required to support any TQSA claim that is determined to be excessive.

TQSA claims must be filed through the DoDDS automated DoDEA Allowance Processing System (<u>DAPS</u>). Employees can receive assistance from the school secretary or the Human Resources Division on the use of <u>DAPS</u>.

| expenses.                |   |        |  |
|--------------------------|---|--------|--|
|                          |   |        |  |
| (Printed Name/Signature) | _ | (Date) |  |

I certify that I have read the above and understand the above conditions regarding the payment of TOSA

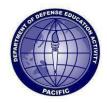

## DEPARTMENT OF DEFENSE EDUCATION ACTTIVITY PACIFIC AREA OFFICE UNIT 35007 APO AP 96376-5007

#### **REQUEST FOR Temporary Quarters Subsistence Allowance**

#### (TQSA)/Living Quarters Allowance (LQA) OVERLAP

| NAME:SCHO                                                                                                    | OOL/OFFICE:                                                                                         |
|----------------------------------------------------------------------------------------------------|----------------------------------------------------------------------------------------------------|
| DATE LEAVING THE COUNTRYdd/mm/y                                                                                              | уууу                                                                                                |
| I am requesting an overlap of LQA and TQSA for _                                                                             | days.                                                                                               |
| Specifically, the requested dates of overlap are from                                                                        | nto                                                                                                 |
| HHG packed out on:                                                                                                    | dd/mm/yyyy                                                                                          |
| Lease/Government Quarters will be terminated on:                                                                             |                                                                                                    |
| The date checked into hotel/billeting is:                                                                                    | dd/mm/yyyy                                                                                          |
| I certify that the overlap of TQSA/LQA was necessary quarters prior to termination of the lease.                             |                                                                                                    |
| Note: If requesting 3 or more days of TQSA/LQ. Travel Management Office verifying your HHG Lease or Final Inspection Notice. | A overlap, you must submit documentation from the pack out dates, i.e. DD Form 1299, Termination of |
| This request is approved for an overlap of  to  dd/mm/yyyy                                                                   | ·                                                                                                   |
| This request is disapproved for the following                                                                                |                                                                                                    |
|                                                                                                    |                                                                                                    |
|                                                                                                    | Chief, HR Division                                                                                  |

## ENCLOSURE 2

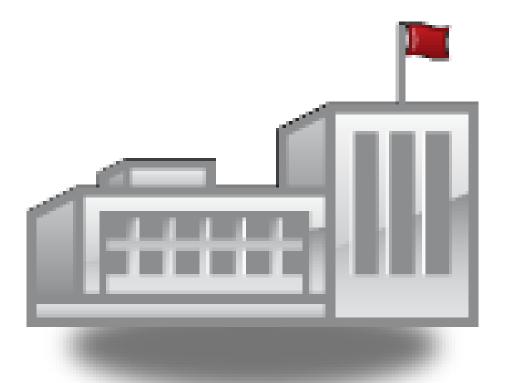

- Base and School Clearance checklist
- Change of Address Form
- Blank Travel Voucher
- Travel Voucher instruction

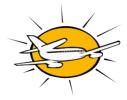

#### DoDDS Pacific Area and Base Out-Processing Checklist

| NAME:                                                                                                    |          | DATE:                                                                                                    |         |  |  |
|----------------------------------------------------------------------------------------------------|----------|----------------------------------------------------------------------------------------------------|---------|--|--|
| TEMPORARY LOCAL ADDRESS:                                                                                            |          | PHONE NUMBER:                                                                                                    |         |  |  |
|                                                                                                    |          | PHONE NUMBER:                                                                                                    |         |  |  |
| DATE DEPARTING THE COUNTRY                                                                                          | Y:       |                                                                                                    |         |  |  |
|                                                                                                    |          | OFFICES THAT ARE APPLICABLE TO YOU                                                                                                    |         |  |  |
| BASE AGENCIES                                                                                                    | INITIALS | R THOSE THAT DON'T)                                                                                                    | INITIAL |  |  |
| AAFES (DPP/VIDEO RENTAL)                                                                                            |          | HOUSING OFFICE                                                                                                    |         |  |  |
| RATION CONTROL (if applicable)                                                                                      |          | CABLE TV                                                                                                    |         |  |  |
| BANK/CREDIT UNION                                                                                                   |          | INTERNET PROVIDER                                                                                                    |         |  |  |
| BASE LIBRARY                                                                                                    |          | POST OFFICE                                                                                                    |         |  |  |
| Leave forwarding address CLINIC/HOSPITAL/DENTAL for Copies of record  Leave forwarding address  VETERINARY SERVICES |          |                                                                                                    |         |  |  |
| NCO/OFFICER CLUB BILLING                                                                                            |          | STARS & STRIPES                                                                                                    |         |  |  |
| OFF BASE PACIFIC CHECKLIST & ACCOUNT CANCELLATION (This is                                                          |          | TELEPHONE SERVICE OFFICE<br>BASE PHONE ONLY                                                                                                    |         |  |  |
| for those who have off base accounts)                                                                               |          | PASS & ID/AUTO DE-REGISTRATION                                                                                                    |         |  |  |
| DODDS                                                                                                    | INITIALS | DODDS                                                                                                    | INITIAL |  |  |
| Turn in ID card(s) to your school secretary prior to departure                                                      |          | CLEARING PAYROLL: Turn Change of Address forms to your servicing HR Specialist, update your banking information and forwarding address in the payroll system |         |  |  |
| LQA ACCOUNT: Terminate private rental. Submit SF-1190 to stop LQA online in <u>DAPS</u> .                           |          | TQSA ACCOUNT:<br>Submit SF-1190 to claim TQSA Allowance online<br>in <u>DAPS</u> .                                                                           |         |  |  |
| PA ACCOUNT:<br>Submit SF-1190 to stop Post Allowance<br>online in <u>DAPS</u> .                                     |          | MISC (Keys, etc.)                                                                                                    |         |  |  |
|                                                                                                    | _        | rsonal or official (telephone, clubs, etc) and I have no sion and all my responsibilities are cleared.  DATE                                                 | )       |  |  |
|                                                                                                    |          |                                                                                                    |         |  |  |

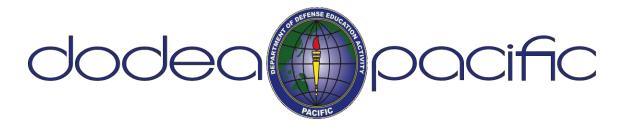

### ADDRESS CHANGE FORM

### PRIVACY ACT STATEMENT

Personal information is solicited on this form. As required by the Privacy Act of 1974, we advise:

- **1. AUTHORITY:** 37 U.S.C. 101 et seq. 5 U.S.C., Chapter 55; 10 U.S.C., Chapters 67, 71, and 871; Title 39, U.S.C. 406 and Title 10, U.S.C. 8013; E.O. 9397, Nov 1943.
- 2. PRINCIPAL PURPOSES: To permit address changes for the Joint Uniform Military Pay system (JUMPS), the Retired Pay Systems, the Reserve component pay systems, and the civilian pay systems. To maintain a record of current address for pay related matters and bonds.
- 3. ROUTINE USES: Information may be disclosed to the General Accounting Office to provide financial information; Federal, State, and local courts for tax and welfare purposes; U.S. Treasury to provide information on bonds purchased; and to the Department of Justice in some cases for criminal prosecution, civil litigation, or investigative purposes.
- **4. Disclosure:** Voluntary; however, failure to provide the requested information as well as the SSN may result in a delay in receipt of funds, Leave and Earning Statement, Net Pay Advices, and miscellaneous pay- related documents.

| NAME                 | SSN         | SCHOOL/DIVISION |
|----------------------|-------------|-----------------|
|                      | NEW MAILING | ADDRESS         |
| STREET ADDRESS/PSC   | BOX         |                 |
|                      |             |                 |
| CITY, STATE, APO/FPO | )           | ZIP             |
|                      |             |                 |
| EMPLOYEE SIGNATU     | RE          | DATE            |
|                      |             |                 |

| I RAVEL VOUCHER OR SUBVOUCHER   form                           |                                                                                                    |                                                                   |                        |                                | form.    | Use                                                                                                    | typew<br>contin | riter | , ink, (       | or ball point pe  | ement, ai<br>en. PRES | nd Instru<br>SS HARD.                               | DO NOT us        | e pen     | ore completing<br>cil. If more space |                 |                 |
|----------------------------------------------------------------|----------------------------------------------------------------------------------------------------|-------------------------------------------------------------------|------------------------|--------------------------------|----------|----------------------------------------------------------------------------------------------------|-----------------|-------|----------------|-------------------|-----------------------|-----------------------------------------------------|------------------|-----------|--------------------------------------|-----------------|-----------------|
| 1. PA                                                          | 1. PAYMENT   SPLIT DISBURSEMENT: The Paying Office will pay of the Paying Office will pay of the |                                                                   |                        |                                |          | direct                                                                                                    | ly to the       | Gove  | ernmen         | t Travel Charge C |                       |                                                     |                  |           |                                      |                 |                 |
|                                                                | Electron                                                                                                    | c Fund designate a payment that equals the total of their outstar |                        |                                |          | al car if you are a civilian employee, unless you elect a different amount. Military personnel are required to anding government travel card balance to the GTCC contractor. |                 |       |                |                   | are required to       |                                                     |                  |           |                                      |                 |                 |
|                                                                | Transfei<br>Pavmen                                                                                                    | tby Check                                                         |                        | -                              |          | -                                                                                                    |                 | •     |                |                   |                       | <b>ed while on of</b><br>rnment Travel C            |                  |           |                                      | <i>t.</i><br>\$ |                 |
| 2. NAME (Last, First, Middle Initial) (Print or type)  3. GRAD |                                                                                                    |                                                                   |                        |                                |          |                                                                                                    | ioony to        | 4. 8  |                | THINOIR TIEVOI C  | margo ou              |                                                     | OF PAYMENT       | (X as ap  | plicable)                            |                 |                 |
|                                                                |                                                                                                    |                                                                   |                        |                                |          | L.                                                                                                    |                 |       |                | TD                | Y PCS                 | N                                                   | lember/Employee  |           |                                      |                 |                 |
| 6. ADL                                                         | RESS.                                                                                                    | a. NUMBER                                                         | AND STREET             |                                | b. CITY  |                                                                                                    |                 |       |                | c. S              | STATE                 | d. ZIP CODE                                         | =                |           | pendent(s)                           |                 | ther            |
| o F-M                                                          | AIL ADD                                                                                                    | RESS                                                              |                        |                                |          |                                                                                                    |                 |       |                | <u> </u>          |                       |                                                     |                  | 10. FOR   | D.O. USE ONL                         | .Y C            | HRA             |
| 7. DAY                                                         | TIME TE                                                                                                    | LEPHONE                                                           | NUMBER &               |                                |          | AUTHORIZA                                                                                                    | TION            |       |                |                   | OVER                  | NMENT PAYMEN                                        | ITS/             | a. D.O.   | VOUCHER NU                           | MBER            |                 |
| ARE                                                            | ACODE                                                                                                    |                                                                   |                        | NUMBER                         | ₹        |                                                                                                    |                 | '     | ADV ANO        | CES               |                       |                                                     |                  |           |                                      |                 |                 |
| 11. OF                                                         | RGANIZA                                                                                                    | TION AND                                                          | STATION                | 1                              |          |                                                                                                    |                 |       |                |                   |                       |                                                     |                  | b. SUB    | OUCHER NUI                           | MBER            |                 |
| 12. DE                                                         | PENDEN                                                                                                    | IT(S) (X and                                                      | d complete as a        | pplicable)                     |          |                                                                                                    |                 |       |                |                   |                       | DRESS ON REC                                        | EIPT OF          | c. PAID   | BY                                   |                 |                 |
|                                                                | ACCOM                                                                                                    | PANIED                                                            |                        | UNAC                           | CCOMPAN  | NIED                                                                                                    |                 | 1     | ONDER          | 3 (111            | ciuu <del>c</del> Z   | up Code)                                            |                  |           |                                      |                 |                 |
| a.                                                             | NAME (L                                                                                                    | .ast, First, N                                                    | liddle Initial)        | b. RELATI                      | ONSHIP   | c. DATE OF<br>OR MARI                                                                                                    | BIRTH<br>RIAGE  | ]     |                |                   |                       |                                                     |                  |           |                                      |                 |                 |
|                                                                |                                                                                                    |                                                                   |                        |                                |          |                                                                                                    |                 | 1     |                |                   |                       |                                                     |                  |           |                                      |                 |                 |
|                                                                |                                                                                                    |                                                                   |                        |                                |          |                                                                                                    |                 | 14.   | HAVE H         | ous               | EHOLD                 | GOODS BEEN                                          | SHIPPED?         | -1 00ME   | PUTATIONS                            |                 |                 |
|                                                                |                                                                                                    |                                                                   |                        |                                |          |                                                                                                    |                 |       | (X one)<br>YES |                   |                       | NO (Explain in R                                    |                  | a. COIVIF | TOTATIONS                            |                 |                 |
|                                                                | NERARY                                                                                                    |                                                                   |                        |                                |          |                                                                                                    |                 | c. N  | MEANS/         |                   | a.<br>ASON            | e.<br>LODGING                                       | ,                |           |                                      |                 |                 |
| a. DA                                                          | _                                                                                                    |                                                                   | ACE (Home, Off<br>City | nce, Base, Act<br>and Country, |          | and State;                                                                                                    |                 | TR    | AVEL           |                   | OR<br>FOP             | COST                                                | MILES            |           |                                      |                 |                 |
|                                                                | DEP                                                                                                    |                                                                   |                        |                                |          |                                                                                                    |                 |       |                |                   |                       |                                                     |                  |           |                                      |                 |                 |
|                                                                | DEP                                                                                                    | -                                                                 |                        |                                |          |                                                                                                    |                 |       |                |                   |                       |                                                     |                  |           |                                      |                 |                 |
|                                                                | ARR                                                                                                    |                                                                   |                        |                                |          |                                                                                                    |                 |       |                |                   |                       |                                                     |                  |           |                                      |                 |                 |
|                                                                | DEP                                                                                                    | 1                                                                 |                        |                                |          |                                                                                                    |                 |       |                |                   |                       |                                                     |                  |           |                                      |                 |                 |
|                                                                | ARR                                                                                                    |                                                                   |                        |                                |          |                                                                                                    |                 |       |                |                   |                       |                                                     |                  |           |                                      |                 |                 |
|                                                                | DEP                                                                                                    |                                                                   |                        |                                |          |                                                                                                    |                 |       |                |                   |                       |                                                     |                  |           |                                      |                 |                 |
|                                                                | ARR                                                                                                    | -                                                                 |                        |                                |          |                                                                                                    |                 |       |                |                   |                       |                                                     |                  |           |                                      |                 |                 |
|                                                                | DEP                                                                                                    |                                                                   |                        |                                |          |                                                                                                    |                 |       |                |                   |                       |                                                     |                  |           |                                      |                 |                 |
|                                                                | DEP                                                                                                    |                                                                   |                        |                                |          |                                                                                                    |                 |       |                |                   |                       | e. SUMN                                             | IARY OF PAYN     | MENT      |                                      |                 |                 |
|                                                                | ARR                                                                                                    |                                                                   |                        |                                |          |                                                                                                    |                 |       |                |                   |                       |                                                     |                  | (1) Per D | iem                                  |                 |                 |
|                                                                | DEP                                                                                                    | 1                                                                 |                        |                                |          |                                                                                                    |                 |       |                |                   |                       | (2) Actua                                           | Il Expense Allo  | wance     |                                      |                 |                 |
|                                                                | ARR                                                                                                    |                                                                   |                        |                                |          |                                                                                                    |                 |       |                |                   |                       | (3) Milea                                           | ge               |           |                                      |                 |                 |
|                                                                |                                                                                                    | VEL (X one                                                        |                        | N/OPERATE                      |          | F                                                                                                    | PASSEN          | GER   |                |                   |                       |                                                     |                  |           |                                      |                 |                 |
|                                                                |                                                                                                    | ABLE EXP                                                          | b. NATURE OF           | EVDENCE                        |          | c. AMOL                                                                                                    | INIT            | ٦, ٨  | ALLOW E        | - D               |                       | 12 HOURS OR LESS (5) CHRA (6) Reimbursable Expenses |                  |           |                                      |                 |                 |
| а. і                                                           | DATE                                                                                                    |                                                                   | D. NATURE OF           | EXPENSE                        |          | C. AIVIOC                                                                                                    | JINI            | u. F  | ALLOW E        | -0                |                       |                                                     |                  | (7) Total | buisable Expen                       | 363             |                 |
|                                                                |                                                                                                    |                                                                   |                        |                                |          |                                                                                                    |                 |       |                |                   |                       | MORE THAN 12<br>BUT 24 HOURS                        | HOURS<br>OR LESS |           | s Advance                            |                 |                 |
|                                                                |                                                                                                    |                                                                   |                        |                                |          |                                                                                                    |                 |       |                |                   |                       | MORE THAN 2                                         | M HOLIBS         | (9) Amo   | ount Owed                            |                 |                 |
|                                                                |                                                                                                    |                                                                   |                        |                                |          |                                                                                                    |                 |       |                |                   |                       |                                                     |                  | (10) Amo  | unt Due                              |                 |                 |
|                                                                |                                                                                                    |                                                                   |                        |                                |          |                                                                                                    |                 |       |                |                   | 19. G                 | OVERNMENT/DE                                        |                  |           |                                      |                 | 1               |
|                                                                |                                                                                                    |                                                                   |                        |                                |          |                                                                                                    |                 |       |                |                   |                       | a. DATE                                             | b. NO. O         | F MEALS   | a. DAT                               | E               | b. NO. OF MEALS |
|                                                                |                                                                                                    |                                                                   |                        |                                |          |                                                                                                    |                 |       |                |                   |                       |                                                     |                  |           |                                      |                 |                 |
|                                                                |                                                                                                    |                                                                   |                        |                                |          |                                                                                                    |                 |       |                |                   |                       |                                                     |                  |           |                                      |                 |                 |
| 20.a. (                                                        | CLAIMAN                                                                                                    | T SIGNATU                                                         | IRE                    |                                |          | •                                                                                                    |                 |       |                |                   |                       |                                                     |                  |           |                                      |                 | b. DATE         |
| c. RE                                                          | VIEW ER'                                                                                                    | S PRINTED                                                         | NAME                   |                                |          | d. REVIEW                                                                                                    | VER SIG         | NATU  | JRE            |                   |                       |                                                     |                  | e. TELEF  | PHONE NUMBE                          | R               | f. DATE         |
| 21.a. A                                                        | PPROVI                                                                                                    | NG OFFICI                                                         | AL'S PRINTED           | NAME                           |          | b. SIGNA                                                                                                    | ATURE           |       |                |                   |                       |                                                     |                  | c. TELEF  | PHONE NUMBE                          | R               | d. DATE         |
| 22. AC                                                         | COUNTI                                                                                                    | NG CLASS                                                          | FICATION               |                                |          |                                                                                                    |                 |       |                |                   |                       |                                                     |                  |           |                                      |                 | 1               |
| 23. CC                                                         | LLECTION                                                                                                    | ON DATA                                                           |                        |                                |          |                                                                                                    |                 |       |                |                   |                       |                                                     |                  |           |                                      |                 |                 |
| 24. CC                                                         | MPUTE                                                                                                    | D BY                                                              | 25. AUDITED I          | ву                             | 26. TRAV | /EL ORDER/<br>ORIZATION I                                                                                                    | POSTED          | вү    | 27. RE         | CEIV              | ED (Pa                | ayee Signature an                                   | d Date or C      | heck No.) |                                      | 28. A           | MOUNT PAID      |

#### PRIVACY ACT STATEMENT

**AUTHORITY:** 5 U.S.C. Section 301; Departmental Regulations; 37 U.S.C. Section 404, Travel and Transportation Allowances, General: DoD Directive 5154.29, DoD Pay and Allowance Policy and Procedures; Department of Defense Financial Management Regulation (DoDFMR) 7000.14.R., Volume 9; and E.O. 9397 (SSN), as amended.

**PRINCIPAL PURPOSE(S)**: To provide an automated means for computing reimbursements for individuals for expenses incurred incident to travel for official Government business purposes and to account for such payments.

Applicable SORN: T7333 (<a href="http://privacy.defense.gov/notices/dfas/T7333.shtml">http://privacy.defense.gov/notices/dfas/T7333.shtml</a>).

**ROUTINE USE(S):** Certain "Blanket Routine Uses" for all DoD maintained systems of records have been established that are applicable to every record system maintained within the Department of Defense, unless specifically stated otherwise within the particular record system notice. These additional routine uses of the records are published only once in each DoD Component's Preamble in the interest of simplicity, economy, and to avoid redundancy. Applicable SORN: <a href="http://dpclo.defense.gov/privacy/SORNs/component/dfas/preamble.html">http://dpclo.defense.gov/privacy/SORNs/component/dfas/preamble.html</a>.

**DISCLOSURE:** Voluntary; however, failure to furnish the requested information may result in total or partial denial of the amount claimed. The Social Security Number is requested to facilitate the possible collection of indebtedness or credit to the DoD traveler's pay account for any residual or shortage.

#### PENALTY STATEMENT

There are severe criminal and civil penalties for knowingly submitting a false, fictitious, or fraudulent claim (U.S. Code, Title 18, Sections 287 and 1001 and Title 31, Section 3729).

#### INSTRUCTIONS

#### **ITEM 1 - PAYMENT**

Member must be on electronic funds (EFI) to participate in split disbursement. Split disbursement Is a payment method by which you may elect to pay your official travel card bill and forward the remaining settlement dollars to your predesignated account. For example, \$250.00 in the "Amount to Government Travel Charge Card" block means that \$250.00 of your travel settlement will be electronically sent to the charge card company. Any dollars remaining on this settlement will automatically be sent to your predesignated account. Should you elect to send more dollars than you are entitled, "all" of the settlement will be forwarded to the charge card company. Notification: you will receive your regular monthly billing statement from the Government Travel Charge Card contractor; it will state: paid by Government, \$250.00, 0 due. If you forward less dollars than you owe, the statement will read as: paid by Government, \$250.00, \$15.00 now due. Payment by check is made to travelers only when EFT payment is not directed.

#### **REQUIRED ATTACHMENTS**

- 1. Original and/or copies of all travel orders/authorizations and amendments, as applicable.
- 2. Two copies of dependent travel authorization if issued.
- 3. Copies of secretarial approval of travel if claim concerns parents who either did not reside In your household before their travel and/or will not reside in your household after travel.
- 4. Copy of GTR, MTA or ticket used.
- 5. Hotel/motel receipts and any item of expense claimed in an amount of \$75.00 or more.
- 6. Other attachments will be as directed.

#### ITEM 15 - ITINER ARY - SYMBOLS

#### 15c. MEANS/MODE OF TRAVEL (Use two letters)

| GTR/TKT or CBA (see note)               | Т | Automobile | Α |
|-----------------------------------------|---|------------|---|
| Government Transportation               | G | Motorcycle | М |
| Commercial Transportation (own expense) | С | Bus        | В |
| Privately Owned<br>Conveyance (POC)     | Р | Plane      | Р |
|                                         |   | Rail       | R |
|                                         |   | Vessel     | V |

Note: Transportation tickets purchased with a CBA must not be claimed in Item 18 as a reimbursable expense.

#### 15d. REASON FOR STOP

| Authorized Delay        | AD | Leave En Route   | LV |
|-------------------------|----|------------------|----|
| Authorized Return       | AR | Mission Complete | MC |
| Awaiting Transportation | AT | Temporary Duty   | TD |
| Hospital Admittance     | HA | Voluntary Return | VR |
| Hospital Discharge      | HD |                  |    |

#### ITEM 15e. LODGING COST

Enter the total cost for lodging.

#### ITEM 19- DEDUCTIBLE MEALS

Meals consumed by a member/employee when furnished with or without charge incident to an official assignment by sources other than a government mess (see JFTR, par. U4125-A3g and JTR, par. C4554-B for definition of deductible meals). Meals furnished on commercial aircraft or by private individuals are not considered deductible meals.

#### 29.REMARKS

- a. INDICATE DATES ON WHICH LEAVE WAS TAKEN:
- b. ALL UNUSED TICKETS (including identification of unused "e-tickets? MUST BE TURNED IN TO THE T/0 OR CTO.

## 

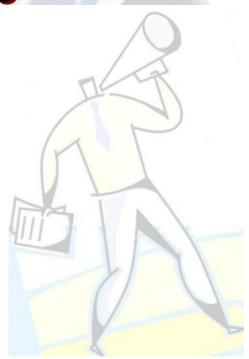

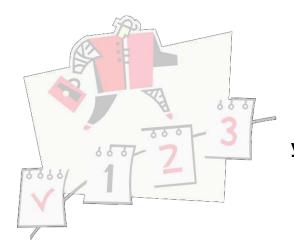

Now that you've gathered all of your supporting documents, let's file your travel claim. Below is some information you should be aware of when filing your claim.

- Filing a travel claim is your responsibility
- > Travel claims are not processed by CHRA or DoDEA Human Resources Division
- > Travel Voucher must be prepared in ink, typewriter, or computer generated (Enclosure 2 of this packet contains a fillable form)
- > Ensure all forms are legible and accurate
- > Review bank account details on direct deposit form for accuracy
- Your claim must be approved and signed by your supervisor/school administrator.
- > Travel claim and all supporting documents must forwarded to DoDEA HQ via the following methods:

| Mailing the Voucher   | Department of Defense Education Activity ATTN: Resources Management - Travel Branch - 05F04-02 4800 March Center Drive Alexandria, VA 22350-1400 |
|-----------------------|----------------------------------------------------------------------------------------------------|
| E-Mailing the Voucher | HQPCSRATVouchers@hq.dodea.edu                                                                                                    |
|                       |                                                                                                    |

For more assistance with claims that have been returned: Contact Teresa Moore at <a href="mailto:Teresa.moore@hq.dodea.edu">Teresa.moore@hq.dodea.edu</a>
Phone number 571-372-1435

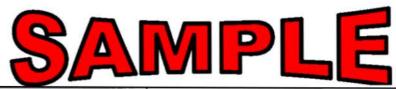

|                                                                           | TRAVEL VOUCHER OR SUBVOUCHER |                      |                    |                                |                       |                 |                                           | Read Privacy Act Statement, Penalty Statement, and instructions on back before completing form. Use typewriter, link, or ball point pen. PRESS HARD. DO NOT use pencil. If more space is needed, continue in remarks. |                                                         |                                                                                    |                                            |                        |                         |                           |                                        |  |
|---------------------------------------------------------------------------|------------------------------|----------------------|--------------------|--------------------------------|-----------------------|-----------------|-------------------------------------------|----------------------------------------------------------------------------------------------------|---------------------------------------------------------|------------------------------------------------------------------------------------|--------------------------------------------|------------------------|-------------------------|---------------------------|----------------------------------------|--|
| 1. PAYN                                                                   | etroni<br>nsfer              |                      | NOTE: A            | split disbu                    | equals the<br>reement | is only ne      | will pay<br>dirental<br>outstan<br>cessar | directly to the<br>for if you are<br>ding governor<br>y when a (                                                                                                    | a Governm<br>a civilian e<br>nant traval i<br>GTCC la u | ont Travol Charge<br>imployee, unless you<br>and balance to the<br>used while on o | fficial trav                               | ractor.<br>rel for the | Governm                 | of your refr<br>personnel | rbursement represer<br>are regulard to |  |
|                                                                           |                              | by Check             | Pay th             | ne fallowing                   | amount                | of this reim    | bursem                                    | ent directly                                                                                                    | to the Go                                               | wernment Trave                                                                     | d Charge C                                 | Card contr             | actor:                  | \$                        |                                        |  |
|                                                                           |                              |                      |                    |                                |                       |                 |                                           | GS-11 4. SSN                                                                                                    |                                                         | 000 00 1224                                                                        |                                            |                        | F PAYMEN                |                           |                                        |  |
| Doe, Jane E.                                                              |                              |                      |                    |                                |                       |                 | _ 0                                       |                                                                                                    |                                                         | 000-00-1234                                                                        |                                            | 701                    |                         | _                         | amber/Employee                         |  |
| 6. ADDRESS. a. NUMBER AND STREET b. CITY PSC 000 Box 0000                 |                              |                      |                    |                                | AP                    | APO             |                                           | a STATE                                                                                                    |                                                         |                                                                                    | X PC                                       |                        | _                       | her                       |                                        |  |
| * F-MAIL ADDRESS                                                          |                              |                      |                    |                                |                       |                 | _                                         | _                                                                                                    | Air                                                     | 90.                                                                                | 307                                        | _                      | endent(s)<br>D.O. USE O | DI                        | Α                                      |  |
|                                                                           |                              | EPHONE N             | MBER &             | 8. TRAVEL                      | ORDEREA               | UTHORIZAT       | TON                                       | 9. PREVIO                                                                                                    | US GOVE                                                 | NMENT PAYME                                                                        | NTS)                                       | 444 5 775              | OUCHER N                |                           |                                        |  |
| AREA                                                                      |                              | 00000000             |                    |                                |                       |                 |                                           | ADVAN                                                                                                    | CES                                                     |                                                                                    |                                            |                        |                         |                           |                                        |  |
| 0000000000 PC000 (CHECK ORDERS 11. ORGANIZATION AND STATION DoDEA Pacific |                              |                      |                    |                                |                       |                 | 2110)                                     |                                                                                                    |                                                         |                                                                                    |                                            |                        | b. SUBYOUCHER NUMBER    |                           |                                        |  |
| 12. DEPE                                                                  | NDENT                        | T(S) (X and co       | implete as ap      | pilostile)                     | _                     |                 |                                           | 13. DEPEN                                                                                                    | DENTS A                                                 | ORESS ON REC                                                                       | EPT OF                                     | c. PAID                | BY                      | _                         |                                        |  |
| X ACCOMPANIED UNACCOMPANIED                                               |                              |                      |                    |                                |                       | RED             | PSC 000 Box 0000                          |                                                                                                    |                                                         |                                                                                    |                                            |                        |                         |                           |                                        |  |
| a. NAME (Cast, First, Middle Millel) b. RELATIONSHIP                      |                              |                      |                    |                                | ONSHIP                | C. DATE OF      | EURTH                                     | APO, A                                                                                                    | P 9636                                                  | 7                                                                                  |                                            |                        |                         |                           |                                        |  |
| Doe, John E. St                                                           |                              |                      |                    | Spou                           | ouse 050701           |                 |                                           |                                                                                                    |                                                         |                                                                                    |                                            |                        |                         |                           |                                        |  |
| Doe, Suzie Q.                                                             |                              |                      |                    | Daughter 081                   |                       |                 | 31                                        |                                                                                                    |                                                         |                                                                                    |                                            |                        |                         |                           |                                        |  |
|                                                                           |                              |                      |                    |                                | (X one)               |                 |                                           | OUSERDED GOODS BEEN SHIPPED?                                                                                                    |                                                         |                                                                                    | d. COMPUTATIONS                            |                        |                         |                           |                                        |  |
| 15. ITINERARY                                                             |                              |                      |                    |                                |                       |                 | YES                                       |                                                                                                    | NO (Explain in Remarks)                                 |                                                                                    | atterner in an analysis of the American is |                        |                         |                           |                                        |  |
| a. DATE                                                                   | HARTY                        | b.PLAC               | E (Home, Off       | ton Base An                    | WW. CIV               | and State:      | - 1                                       | MEANS/<br>MODE OF                                                                                                    | PEASON<br>FOR<br>STOP                                   | LODGING                                                                            | POC<br>MILES                               | 4124.18                | (FERNANCE)              | and the                   | Sometiment 124                         |  |
| 2014                                                                      | _                            |                      |                    | foe, Base, Act<br>and Country, | osc.)                 |                 | _                                         | TRAVEL                                                                                                    | STOP                                                    | COST                                                                               | MILES                                      |                        |                         |                           |                                        |  |
| 1 Dec                                                                     | DEP                          |                      | WA, JAP            | AN                             | _                     |                 | _                                         | CP                                                                                                    |                                                         | STREET, SQUARE,                                                                    | 2222                                       | _                      |                         |                           | -                                      |  |
| 1 Dec                                                                     | ARR:                         | CHICA                | 00, IL.            |                                |                       |                 |                                           |                                                                                                    | AT                                                      | 150.00                                                                             | 7220                                       |                        |                         |                           |                                        |  |
| -                                                                         | ARR                          |                      | _                  |                                |                       | _               | _                                         |                                                                                                    |                                                         |                                                                                    | _                                          | -                      |                         |                           |                                        |  |
| 2 Dec                                                                     | DEP                          | CINCIN               | NATI, O            | H.                             |                       |                 |                                           | MC                                                                                                    |                                                         |                                                                                    | 295                                        | -                      |                         |                           |                                        |  |
| -                                                                         | ARR                          |                      |                    |                                | _                     |                 | _                                         | MC                                                                                                    |                                                         |                                                                                    | _                                          | -                      | _                       |                           |                                        |  |
|                                                                           | DEP                          |                      |                    |                                |                       |                 | - 1                                       | ACCURACY.                                                                                                    |                                                         |                                                                                    |                                            |                        |                         |                           |                                        |  |
| _                                                                         | ARR                          |                      |                    | -                              |                       |                 |                                           |                                                                                                    |                                                         |                                                                                    |                                            |                        |                         |                           |                                        |  |
|                                                                           | DEP                          |                      |                    |                                |                       |                 |                                           |                                                                                                    |                                                         |                                                                                    | THE REAL PROPERTY.                         |                        |                         |                           |                                        |  |
|                                                                           | ARR                          |                      |                    |                                |                       |                 | - 5                                       |                                                                                                    |                                                         |                                                                                    |                                            |                        |                         |                           |                                        |  |
| DEP                                                                       |                              |                      |                    |                                |                       |                 |                                           |                                                                                                    |                                                         | 1                                                                                  | 5                                          | a. SUMMARY OF PAYMENT  |                         |                           |                                        |  |
|                                                                           | ARR                          |                      |                    |                                |                       | -               |                                           | 300                                                                                                    |                                                         |                                                                                    |                                            | (1) Por D              | icum                    |                           |                                        |  |
|                                                                           | DEP                          |                      |                    |                                |                       |                 |                                           |                                                                                                    | AL C                                                    |                                                                                    |                                            | (2) Actual             | Experse A               | lowence                   |                                        |  |
|                                                                           | RRA                          |                      |                    |                                |                       |                 | - ^-                                      |                                                                                                    |                                                         |                                                                                    |                                            | (3) Miloago            |                         |                           |                                        |  |
| 16. POC TRAVEL (X one) OWN/OPERATE                                        |                              |                      |                    |                                | PASSENG               |                 |                                           | R                                                                                                    | 17. DURATION OF TRAVEL                                  |                                                                                    | AVEL                                       | (4) Dopondent Travel   |                         |                           |                                        |  |
|                                                                           |                              | ABLE EXPENSES        |                    |                                |                       | -               |                                           | 1. ALLOWED 12 HOURS OF LESS                                                                                                    |                                                         | LESS                                                                               | (ii) DCA                                   |                        |                         |                           |                                        |  |
| a. DATE                                                                   |                              | b. NATURE OF EXPENSE |                    |                                | c. AMOL               |                 | d. ALLOW                                  |                                                                                                    |                                                         |                                                                                    | (6) Reimbursable Expenses                  |                        |                         |                           |                                        |  |
| 1 Dec                                                                     |                              | TAXI TO AIRPORT      |                    |                                |                       | 5.00            |                                           |                                                                                                    | MORE THAN 12 HOURS<br>BUT 24 HOURS OR LES               |                                                                                    | (7) Total<br>(8) Less Advance              |                        |                         |                           |                                        |  |
| -                                                                         |                              | LODGING              |                    |                                |                       | 150.00          |                                           | _                                                                                                    | BUT 24 HUATHS                                           | UMILESS                                                                            | (8) Amount Owed                            |                        |                         |                           |                                        |  |
| 2 Dec                                                                     |                              | TAXI FROM AIRPORT    |                    |                                |                       | 1 3             | 0.00                                      |                                                                                                    | $\dashv$                                                | MORE THAN 24                                                                       | HOURS                                      | (10) Amount Due        |                         |                           |                                        |  |
|                                                                           |                              |                      |                    |                                | 7                     | 1.4             | · ·                                       | 19:0                                                                                                    | COVERNMENT/DE                                           | EDECTIBLE                                                                          | E MEALS and instrumental the               |                        |                         | entrophore our            |                                        |  |
|                                                                           |                              |                      |                    |                                |                       |                 |                                           |                                                                                                    | -                                                       |                                                                                    |                                            | MEALS                  |                         | DATE                      | b. NO. OF MEAL                         |  |
|                                                                           |                              |                      |                    |                                |                       |                 |                                           |                                                                                                    |                                                         |                                                                                    |                                            |                        |                         |                           |                                        |  |
|                                                                           |                              |                      |                    |                                |                       |                 |                                           |                                                                                                    |                                                         |                                                                                    |                                            | -                      |                         |                           |                                        |  |
| A                                                                         |                              |                      |                    |                                |                       |                 |                                           |                                                                                                    |                                                         |                                                                                    |                                            |                        |                         |                           |                                        |  |
|                                                                           |                              |                      |                    | ORM N                          | NUST                  |                 |                                           |                                                                                                    | D DA                                                    | TED*****                                                                           | ****                                       |                        |                         |                           | b. DATE<br>12/15/14                    |  |
| REVIEWER'S PRINTED NAME     SUPERVISOR                                    |                              |                      |                    |                                |                       |                 |                                           | SUPERVISOR SIGN                                                                                                    |                                                         |                                                                                    |                                            |                        | HONE NUM<br>0000000     | 12/15/14                  |                                        |  |
| 21.8. APPROVING OFFICIAL'S PRINTED NAME b. SIGNA                          |                              |                      |                    |                                |                       | SUPERVISOR SIGN |                                           |                                                                                                    |                                                         |                                                                                    | c. TELEPHONE NUMBER                        |                        |                         | d. DATE                   |                                        |  |
| SUPE                                                                      | -                            |                      |                    |                                |                       |                 |                                           | SUPE                                                                                                    | .nvio                                                   | on sidil                                                                           | ·                                          | 0                      | 0000000                 | 000                       | 12/15/14                               |  |
| 22 4000                                                                   | UNTIN                        | G CLASSIFE           | CATION             |                                |                       |                 |                                           |                                                                                                    |                                                         |                                                                                    |                                            |                        |                         |                           |                                        |  |
| ALL HUND                                                                  |                              |                      |                    |                                |                       |                 | _                                         |                                                                                                    | -                                                       |                                                                                    | _                                          |                        |                         | -                         |                                        |  |
| 23. COLL                                                                  | ECTIO                        | N DATA               |                    |                                |                       |                 |                                           |                                                                                                    |                                                         |                                                                                    |                                            |                        |                         |                           |                                        |  |
| 23. COLL                                                                  |                              | USE ON               | LY                 |                                |                       |                 |                                           |                                                                                                    |                                                         |                                                                                    |                                            |                        |                         |                           |                                        |  |
| 23. COLL                                                                  | CY                           | USE ON               | LY<br>S. AUDITED O | Distributions in               | 26 TRAV               | EL GROER        | OSTED                                     | BY 27. HE                                                                                                    | CEIVED (F                                               | ayee Signature as                                                                  | d Date or O                                | back No.J              |                         | 28. A                     | OUNT PAID                              |  |

## Check Your Form

**Blocks 1-11:** Be sure the information is legible and accurate. Do not leave any fields blank. Provide a duty phone number and e-mail address. Make sure all of the information matches your travel orders, i.e. name, SSN, and the travel order number. If you did not receive a Travel Payment Advance, be sure to put "NONE" in Block 9.

**Block 12:** Only list family members whose travel was concurrent to yours.

**Block 15:** Columns (a) through (e) must be completed using dates, modes of travel, and reason for stops. **Refer to the reverse page of the DD 1351-2 for correct "modes of travel" and "reason for stop" codes.** Your voucher *will be returned* if any of the dates or codes are omitted. Is the itinerary complete (i.e., Port of Embarkation – Home/Post/Rome, Italy to U.S. Debarkation Port of entry to HOR/Alternate Destination of Embarkation to Camp Foster/KAB, Okinawa, etc.). Are the correct Modes of Travel/Reasons for Stop completed? If the government is purchasing your ticket/s the mode of Travel will be <u>TP</u>, if you are purchasing your own ticket/s the mode of Travel will be <u>CP</u>, if you're traveling on government air, it will be <u>GP</u>.

**Block 16:** Be sure (POC travel) is checked if mileage is claimed. Examples of POC (PA) mileage is: airport to HOR/Alternate Destination, vice/versa, and number of miles driven. Indicate the number of people of per POC, if more than one POC is authorized and used. If you are claiming Taxi's to/from airport terminals, be sure to list the origin and destination for the taxi service used.

Block 17: Must be completed indicating the duration of your travel period

**Block 18:** List all expenses for which you are claim ing reim bursem ent. Receipts m ust be attached for all airline tickets and lodging or certified statement explaining why receipts are not attached. Receipts are not required for taxifares under \$75.00.

Make sure your form is signed and dated by you and your supervisor before sending to payroll.

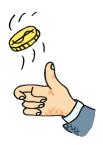

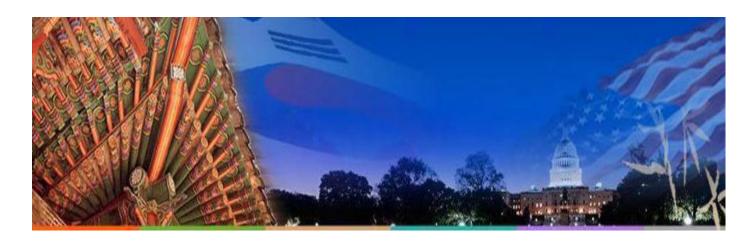

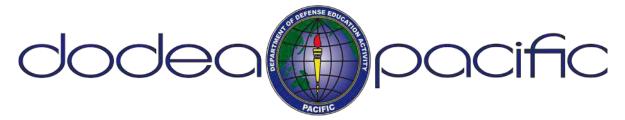

### **Points of Contact**

#### **Guam District**

HRPacificSouth-Guam@pac.dodea.edu

#### **Japan District**

HRPacificEast@pac.dodea.edu

#### **Korea District**

HRPacificWest@pac.dodea.edu

#### Okinawa District

HRPacificSouth@pac.dodea.edu